## **AP8.26. APPENDIX 8.26**

## **SOURCE OF SUPPLY MATERIEL OBLIGATION VALIDATION REQUEST**

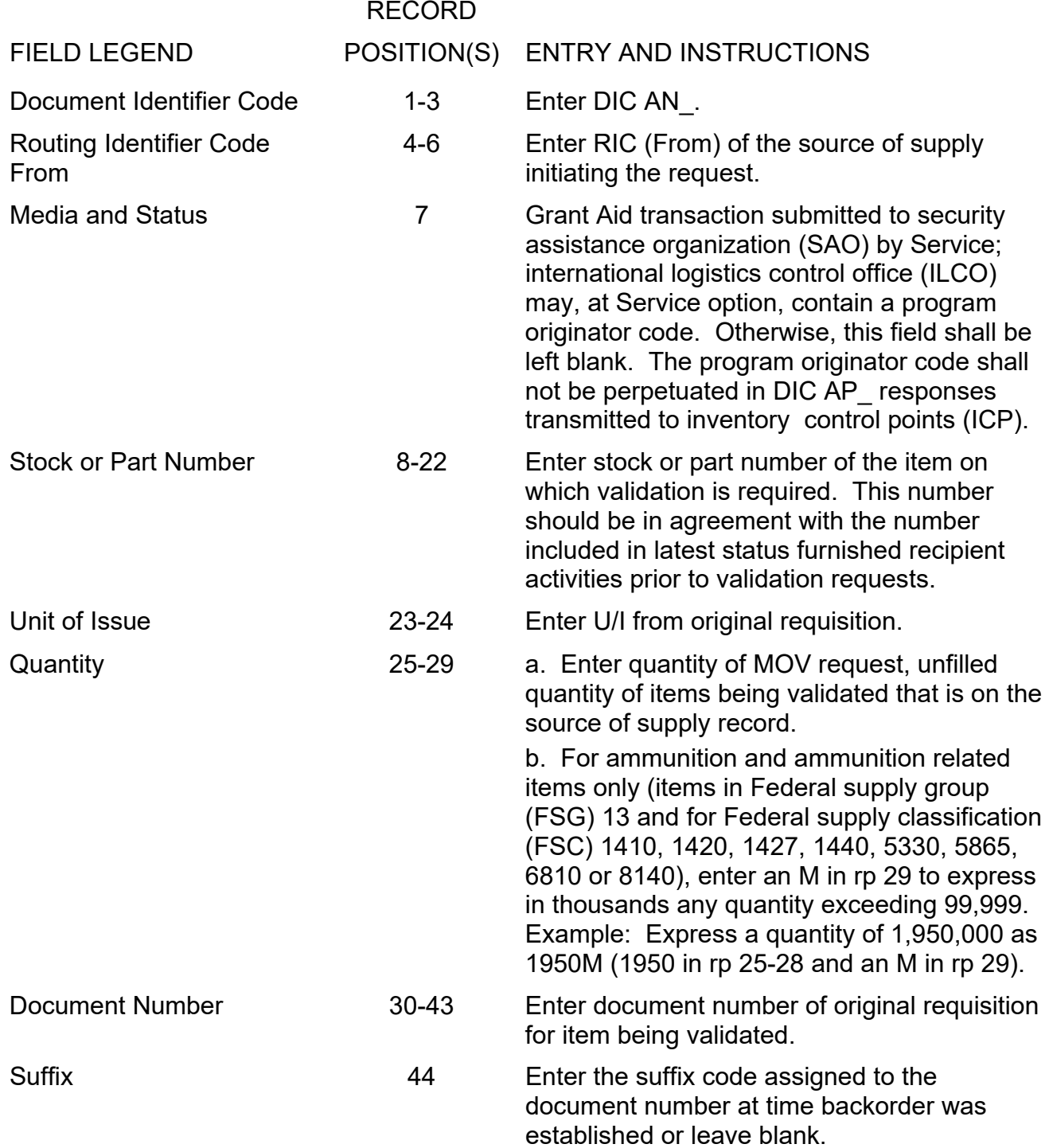

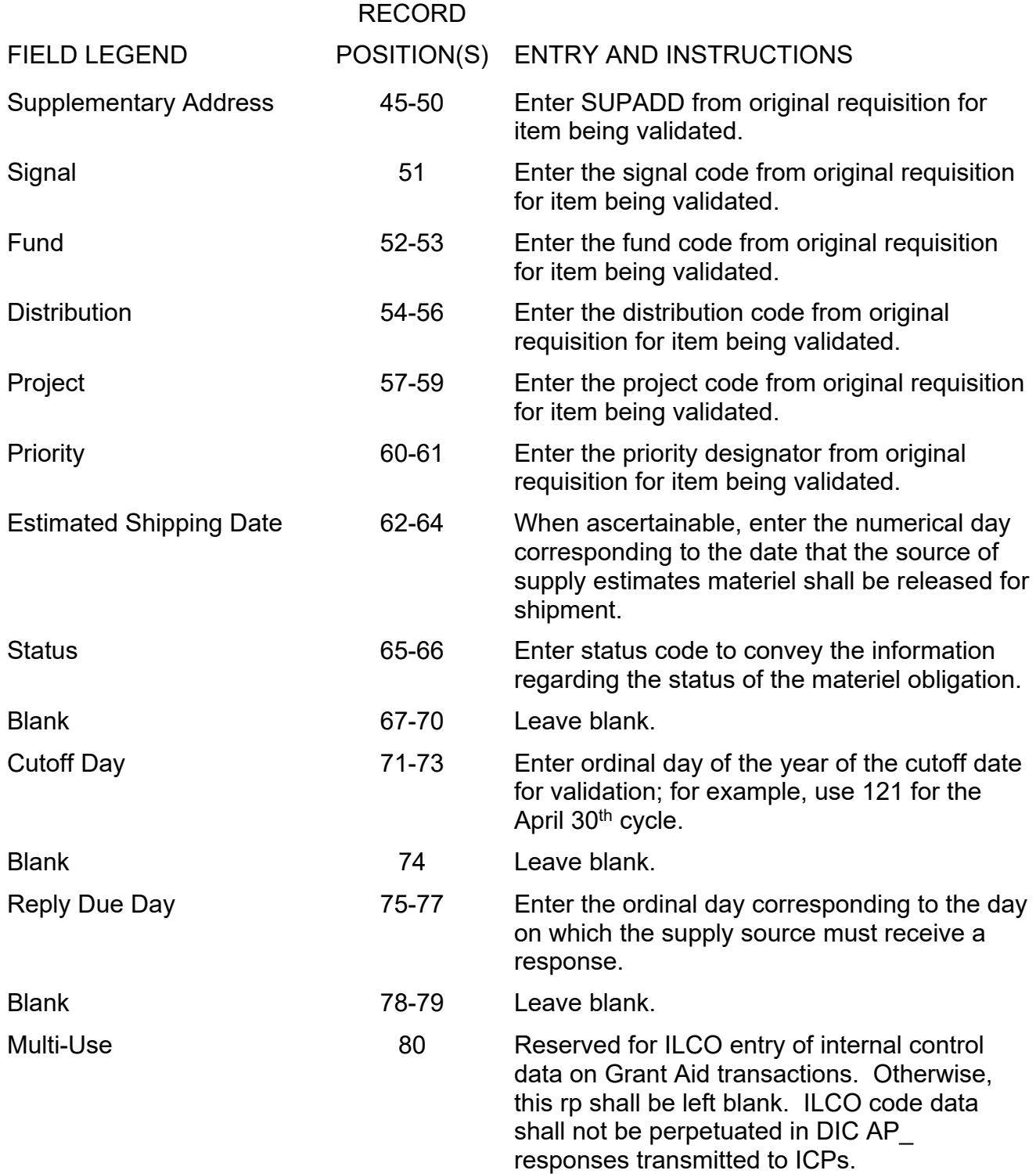